## **SZEGEDI TUDOMÁNYEGYETEM** ÁLTALÁNOS ORVOSTUDOMÁNYI KAR

# DÉKÁN

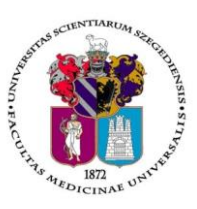

### **Oktatásban résztvevő tanszékek részére**

Tárgy: 2017/2018. tanév I. félév vizsgáinak előkészítése

Tisztelt Professzor asszony/ úr!

Az alábbiakban szíves tájékoztatásul közöljük a vizsgaidőszakkal kapcsolatos határidőket, fontosabb információkat.

A 2017/2018. tanév I. félévi **vizsgaidőszak 2017. december 11-től 2018. január 27-ig** tart, az **utóvizsga időszak 2018. január 29 – február 3.** között esedékes**.**

A vizsgaidőszakra a hatályos Egyetemi Tanulmányi-és Vizsgaszabályzat **<http://www.u-szeged.hu/szabalyzatok>** , és a 2017. március 28-tól életbe lépett ÁOK Kari Tanulmányi Ügyrend érvényes, mely a Kar honlapján megtalálható: **http://www.med.u-szeged.hu/karunkrol/kari-szabalyzatok/kari-szabalyzatok**

#### **1. A vizsgahirdetés menete**

A vizsgák **meghirdetésére** a **Neptun-ban 2017. október 30 – 2017. február 2. között van lehetőség**. A vizsgaidőpontok publikálására előírt határidő **2017. november 19**.

Vizsgakurzusok előrehozott vizsgáinak lebonyolítására a TVSZ 12.1 pontja szerint a hallgatónak lehetősége van az oktatóval egyeztetett időpontban.

Tanszéki adminisztrátorok vizsgahirdetési lehetőségei: Szervezeti egységek/Tárgyak- Szűrés a "Meghirdetett félév tárgyai"-ra, Tárgy kiválasztása/Tárgy kurzusai- Félév választás/Kurzus vizsgái (48800), vagy a Szervezeti egységek/Vizsgák(31250) menüpontban. **Vizsgafeltétel** (Első vizsga/UV/2. UV…) beállításra az előbbi menüpontokon belül a "Kurzusok" tabulátor fülön lesz lehetőség. További információk: Tanszeki adminisztrátor oktatás anyaga.pdf. Oktatói segédlet: [vizsgakezeles\\_segedlet\\_170509.pdf](https://web6.neptun.u-szeged.hu/oktato/CommonControls/SaveFileDialog.aspx?Type=&id=179562041&Func=LoginDocumentations)

**Engedélyezett negyedik vizsgához** elnököt minden esetben a Dékáni Hivatal jelöl ki, harmadik ismétlő vizsga esetében akkor, ha erre az intézet igényt tart. Az **igényt legalább 48 órával a vizsganap előtt** kérjük bejelenteni írásban az [office.aokto@med.u-szeged.hu](mailto:office.aokto@med.u-szeged.hu) e-mail címre.

A **sikeres vizsga megismétlésére** a felvett tárgyak közül egy félévben **egy tantárgyból egy alkalommal** van mód a vizsgáztató intézethez benyújtott- kérelemre az aktuális vizsgaidőszakon belül (TVSZ 15. pont)

#### **2. Félévmegtagadás**

Ha van olyan hallgató, akinek a *kurzus* elismerését aláírás megtagadásával nem javasolja, az **érintett nevét rövid indoklással, 2017. november 29. szerda 12 óráig az [office.aokto@med.u-szeged.hu](mailto:office.aokto@med.u-szeged.hu) e-mail címre bejelenteni, valamint Neptun-ban "nem értékelhető" érdemjegyként rögzíteni szíveskedjék** (nem értékelhető=nem vett részt a szorgalmi időszakban a kurzuson).

Felhívom szíves figyelmét, hogy a hallgatók a kötelező gyakorlati kurzusok félévmegtagadása ellenére továbbra is tudnak jelentkezni az adott tárgyból vizsgára, így az Intézetre hárul ezen hallgatók jelentkezésének ellenőrzése és a vizsgáról való eltiltása. Ennek biztosítására a hallgató érdemjegyénél lehetőség van a "**Letiltva**" érték bejegyzésére.

**Az angol és német hallgatókkal** kapcsolatos adatszolgáltatást a **Külföldi Hallgatók Oktatási Központjához kell eljuttatni. Az angol és német előkészítő évfolyam**mal kapcsolatban tájékoztatom, hogy a záróvizsgára bocsáthatóság feltétele a félévközi követelmények maradéktalan teljesítése **minden** tárgyból (óralátogatási kötelezettség is). Ha van olyan hallgató, aki nem tett eleget valamely tárgyból az előírt követelményeknek, erről a fent megadott határidőn belül a Külföldi Hallgatók Oktatási Központját értesíteni szíveskedjék.

#### **3. Vizsgajelentkezés**

**Az ÁOK hallgatói a Neptun rendszerben várhatóan 2017. november 30. csütörtök 20.00 órától jelentkezhetnek a vizsgákra.** Az időpont az Oktatási Igazgatóság előrejelzése szerint **változhat**, kérjük ellenőrizzék az **Egyetemi Megnyitásrendet:<http://web5.etr.u-szeged.hu:8080/naptar/Megnyitasrend/index.jsp>**

Amennyiben **több kar részére** is hirdetnek vizsgaidőpontokat, kérem, vegyék figyelembe, hogy a **vizsgajelentkezés megnyitása a saját karinál korábban is történhet**!

#### **4. Vizsgaeredmények adminisztrálása**

A teljesítések adminisztrációja az érvényes Egyetemi Tanulmányi és Vizsgaszabályzat 13. A vizsgáztatás rendjéről szóló 13.6 bekezdés és a 6. melléklet, az elektronikus leckekönyv vezetésének és alkalmazásainak szabályai (lásd [Tanulmányi és vizsgaszabályzat \(TVSZ\) \(pdf\) \(4961 KB\)](http://www.u-szeged.hu/egyetemrol-141002/szabalyzatok/tanulmanyiesvizsga)) szerint történik.

A **szóbeli vizsgákra** a 2017/18. tanév 1. félévének végén a hallgató saját Neptun felületéről kinyomtatott **Teljesítési lap**ot (egy tárgyról), vagy a **Tárgyteljesítési lap**ot (teljes félévi kurzusfelvételről) valamint személyazonosításra alkalmas arcképes igazolványt (személyi igazolvány, útlevél, jogosítvány) kell magával vinnie.

Az **írásbeli vizsgákon** megszerzett érdemjegyet a hallgató **Tárgyteljesítési/Teljesítési lapján nem kell feltüntetni**, a dolgozat szolgál utólagos ellenőrzésre, melyen az eredmény, az értékelő neve és aláírás feltüntetése szükséges.

**Eredmények rögzítése a Neptun rendszerben**: **Tanszéki adminisztrátori joggal** a *telepített Neptun kliens prog*ramban az aláírással teljesítendő kurzusok eredménye a **Kurzusjegy beírás (49200)** menüpontban ("Bejegyzés *típusnál"* aláírást választva) rögzíthető**. Vizsgaalkalomhoz kötődő jegyet** a **Vizsgajegy beírás (49000)** menüpontban lehet bejegyezni. **A Neptun rendszerben nem szükséges vizsgát hirdetni az aláírásra végződő kurzusok esetében**, elegendő a Kurzusjegy (49200) menüpontban bejegyezni a teljesítést. Amennyiben esetleg az aláírásra végződő kurzushoz már hirdettek vizsgát, az aláírást a vizsgajegy beírásnál rögzítsék. Az **oktatóknak** is van lehetősége eredmény rögzítésére a *webes felületen* a "Vizsgák, jegybeírás" menüpontban, amennyiben az adott kurzuson oktatóként szerepelnek.

A hallgatónak ebben a félévben 2018. január 29 - február 15. közötti időszakban van lehetősége a Neptun-ban szereplő érdemjegyek vitatására a kurzusért felelős egységnél, jogos esetben a javítást az oktató/tanszék végzi el. Jogsértés esetén a Hallgatói ügyek jogorvoslati szabályzatának eljárása szerint jogorvoslatot lehet előterjeszteni. A **jegyek módosítását 2018. február 15. után** a Tanulmányi Osztály az oktatótól érkező írásbeli kérésre jogosult elvégezni [\(office.aokto@med.u-szeged.hu](mailto:office.aokto@med.u-szeged.hu) címre küldött e-maillel), a módosításról hivatalos bejegyzés készül. **Utóvizsga díj** megfizetése magyar és külföldi hallgatók esetén egyaránt **utólag** történik, ezt a vizsgán megjelenéskor

ellenőrizni nem szükséges.

*Kérem, a fenti információkról az érintett tanulmányi felelőst / Neptun tanszéki adminisztrátorokat is feltétlenül értesíteni, illetve javasoljuk a feliratkozást a Kari Hírlevélre az [aok.kommunikacio@med.u-szeged.hu](mailto:aok.kommunikacio@med.u-szeged.hu) e-mail címen.*

Szeged, 2017. október 31.

Tisztelettel:

 Prof. Dr. Bari Ferenc s.k. orvoskari dékán

Melléklet: Vizsgák kezelésének helye a Neptun rendszerben

*Dékáni Hivatal* 6725 Szeged, Tisza Lajos krt. 109. Tel.: (62)545-016 E-mail.: office.aokdh@med.u-szeged.hu http://www.med.u-szeged.hu

*Tanulmányi Osztály* 6725 Szeged, Tisza Lajos krt. 107. Tel.: (62) 545-017,018,019, 020 Fax.:(62) 545-017 E-mail: office.aokto@med.u-szeged.hu

#### **Kurzusjegyek, vizsgák kezelésének helye a Neptun oktatói web és a tanszéki adminisztrátorok kliens program felületén**

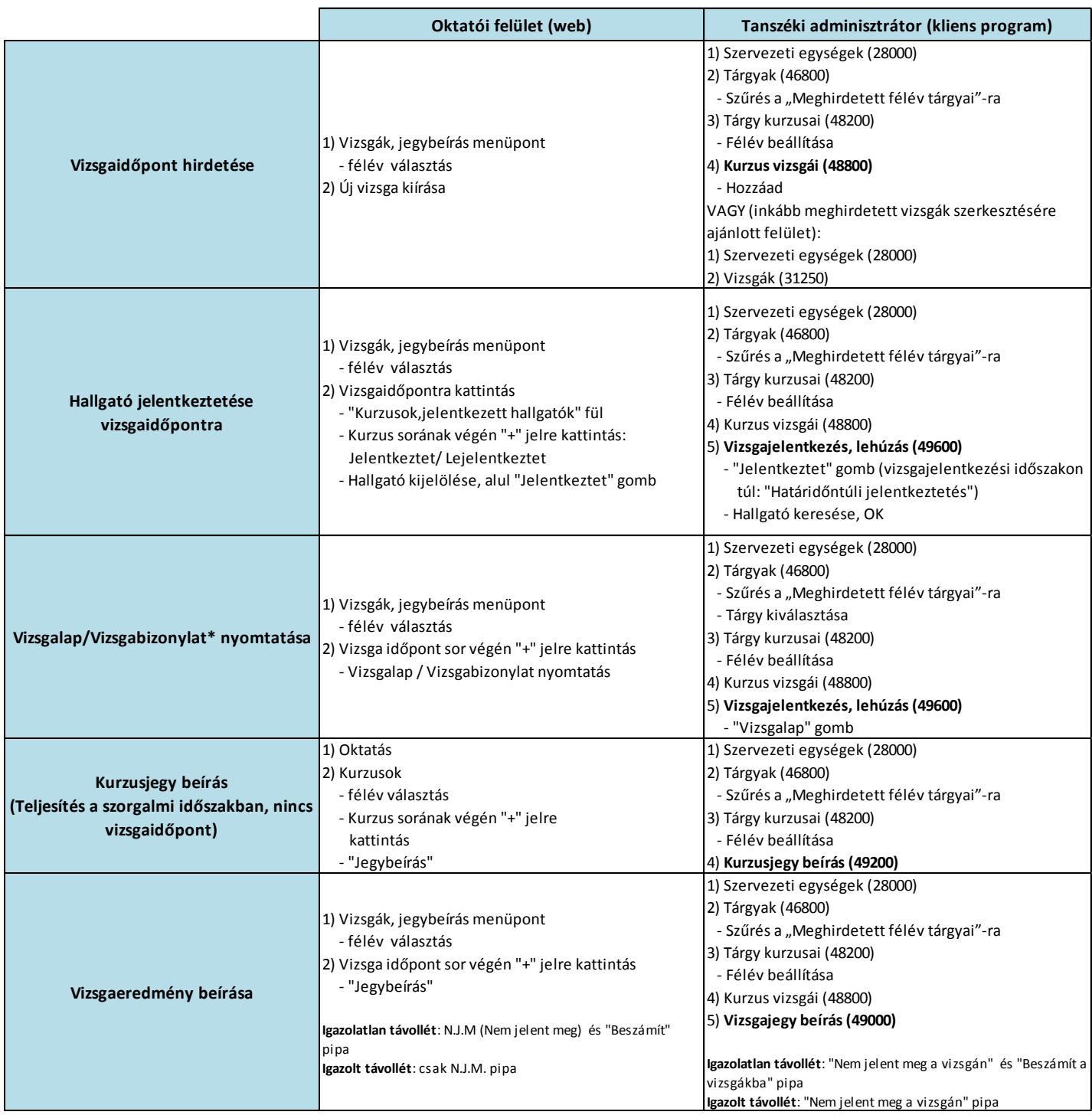

\*

Vizsgalap (vizsgára jelentkezett hallgatók teljes listájával) Vizsgabizonylat= Teljesítési lap (Hallgatónként 1 oldal)

> *Dékáni Hivatal* 6725 Szeged, Tisza Lajos krt. 109. Tel.: (62)545 -016 E -mai l.: office.aokdh@med.u -szeged.hu http://www.med.u -szeged.hu

*Tanulmányi Osztály* 6725 Szeged, Tisza Lajos krt. 107. Tel.: (62) 545 -017,018,019, 020 Fax.:(62) 545-017 E -mail: office.aokto@med.u -szeged.hu